# skillsoft<sup>\*</sup> skillson.<br>global<br>knowledge...

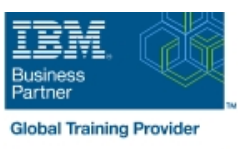

# **z/OS REXX Programming Workshop**

**Duration: 5 Days Course Code: ES52G Delivery Method: Maatwerk**

## Overview:

This course is designed to teach you the basic skills required to write programs using the REXX language in z/OS. The course covers the TSO extensions to REXX and interaction with other environments such as the MVS console, running REXX in batch jobs, and compiling REXX.

#### Maatwerk

Global Knowledge biedt zowel standaard- als maatwerkcursussen die zijn afgestemd op uw wensen en die als besloten cursus op uw eigen locatie of onze locatie gevolgd kunnen worden.

# Target Audience:

People who need to write and maintain REXX programs in the z/OS system environment.

# Objectives:

- 
- 
- Use built-in REXX functions **USE ACCOMPTED 12** Use REXX debugging tools
- $\blacksquare$  Create user-defined internal and external functions and  $\blacksquare$  Write error-handling routines subroutines
- **I** Issue host commands from within REXX execs
- Write programs using the REXX language Code programs that read and write data sets
- Use various data parsing techniques USE USE Instructions and commands that manipulate the data stack
	-
	-

### Prerequisites:

You should be able to:

- Code basic Job Control Language statements
- Code in a programming language
- Create, alter, and delete data sets using TSO
- These skills can be developed by taking:
- Fundamental System Skills of z/OS (ES10) A programming language course

# Content:

#### Day 1 Day 3 Day 3 Day 3 Day 3 Day 3 Day 3 Day 3 Day 3 Day 3 Day 3 Day 3 Day 5

- 
- (01:30) Unit 2 Getting started with REXX subroutines (finish) (01:30) Unit 10 Using REXX: REXX (start) (01:00) Lab exercise 6 compiler, REXX in batch, MVS console
- 
- (01:00) Unit 2 Getting started with REXX handling (01:00) Lab exercise 12 (finish) (01:00) Lab exercise 7
- 
- (01:30) Unit 3 Programming in REXX commands (start) (01:30) Lab exercise 8

#### Day 2 Day 4

- 
- $(01:30)$  Unit 3 Programming in REXX the data stack  $(\text{finish})$  (01:30) Lab exercise 9
- 
- $(01:00)$  Unit 4 Functions and subroutines sets in REXX (start) (01:00) Lab exercise 10

line line

- 
- line line line  $(01:00)$  Unit 1 - Introduction  $(01:00)$  Unit 4 - Functions and  $(01:30)$  Lab exercise 11
	-
- (01:00) Lab exercise 1 (01:30) Unit 5 Debugging and error commands
	-
- (01:00) Lab exercise 2 (01:00) Unit 6 Executing host
	-

- (01:00) Lab exercise 3 (01:30) Unit 7 Compound variables and
	-
- $\Box$  (01:00) Lab exercise 4 (01:30) Unit 8 Reading and writing data
	-
- (02:00) Lab exercise 5 (01:30) Unit 9 The parse instruction

- 
- 
- 

# Further Information:

For More information, or to book your course, please call us on 030 - 60 89 444

info@globalknowledge.nl

[www.globalknowledge.com/nl-nl/](http://www.globalknowledge.com/nl-nl/)

Iepenhoeve 5, 3438 MR Nieuwegein